## **Παραδείγματα Φυσαλίδα**

**1)** Να γεμίσετε μια λίστα Α με τις βαθμολογίες 30 μαθητών. Να ταξινομήσετε την λίστα Α με Φυσαλίδα ώστε να τυπώσετε την μεγαλύτερη βαθμολογία.

**2)** Να γεμίσετε την λίστα Α με τα ονόματα και την Β και τις βαθμολογίες 30 μαθητών. Να ταξινομήσετε την λίστα Β **φθίνουσα** με Φυσαλίδα. Να τυπωθεί το όνομα του μαθητή με την μεγαλύτερη βαθμολογία.

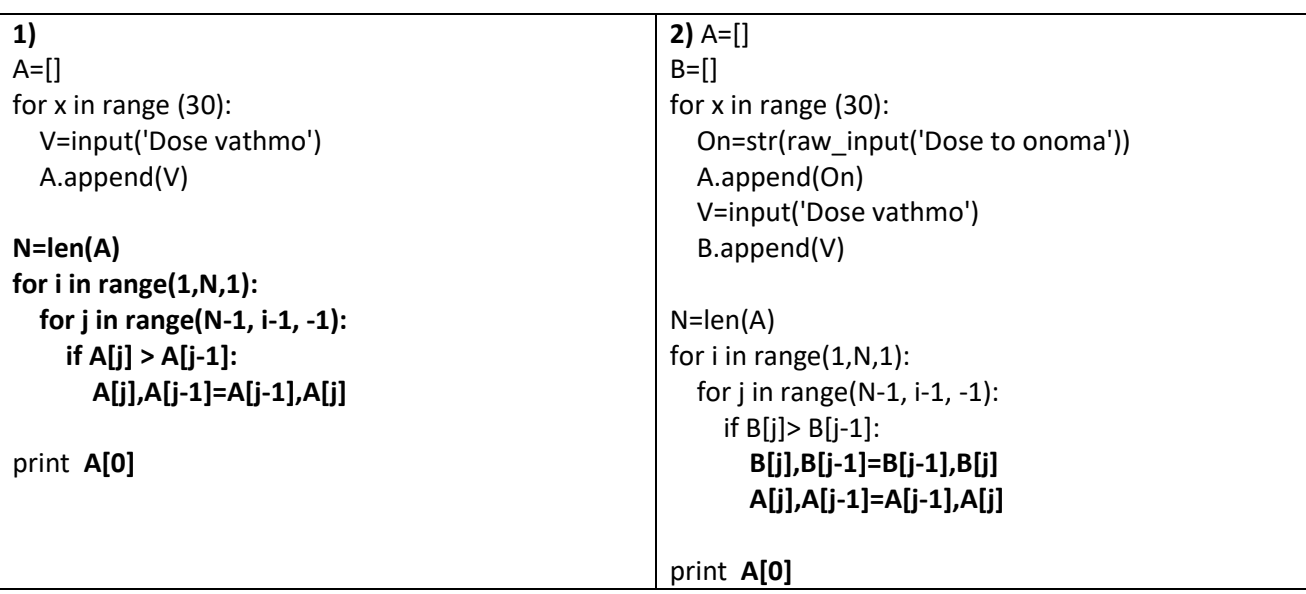

**ΛΥΣΕΙΣ**

**3)** Να γεμίσετε την λίστα Α με τα ονόματα και την Β και τις βαθμολογίες μαθητών **μέχρι να πληκτρολογήσετε για όνομα την λέξη «TELOS»**. Να ταξινομήσετε την λίστα Β **φθίνουσα** με Φυσαλίδα. Να τυπωθεί το όνομα του μαθητή με την μεγαλύτερη βαθμολογία.

**4)** Να γεμίσετε την λίστα Α με τα ονόματα και την Β και τις βαθμολογίες μαθητών μέχρι να πληκτρολογήσετε για όνομα την λέξη «TELOS». Να ταξινομήσετε την λίστα Β φθίνουσα με Φυσαλίδα. Να τυπωθεί το όνομα του μαθητή με την μεγαλύτερη βαθμολογία. **Όταν πληκτρολογείτε τις βαθμολογίες να γίνεται έλεγχος ορθότητας τιμών ώστε οι βαθμολογίες να είναι μεταξύ 0 και 20.**

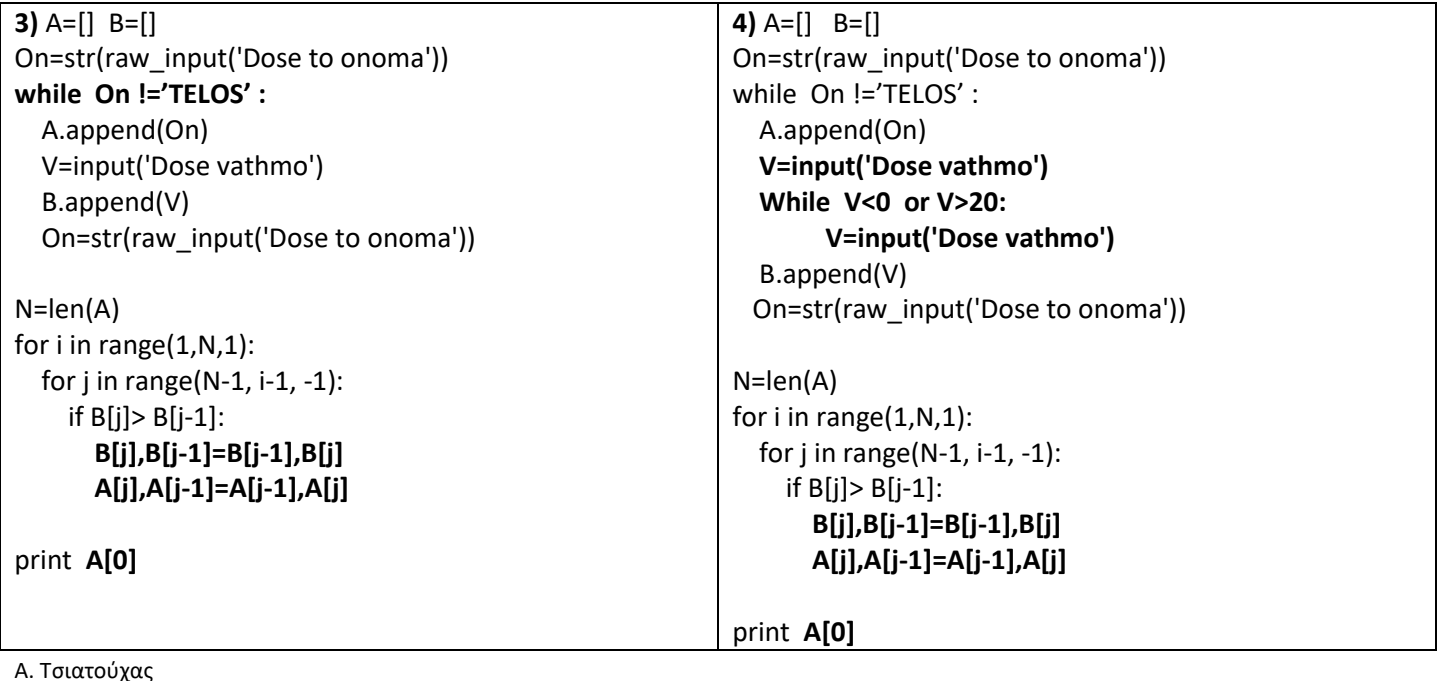

## **ΑΣΚΗΣΕΙΣ**

**1)** Μια εταιρία έχει 50 εργαζόμενους. Για κάθε εργαζόμενο να δίνετε από το πληκτρολόγιο το όνομα του και το μισθό. Να γεμίσετε την λίστα Α με τα ονόματα και την Β και τους μισθούς. Να τυπωθεί το όνομα του εργαζόμενου με τον μικρότερο μισθό.

**2)** Να γεμίσετε την λίστα Α με τα ονόματα και την Β και τις απουσίες και την λίστα C με τον μέσο όρο τετραμήνου μαθητών **μέχρι να πληκτρολογήσετε για όνομα την λέξη «TELOS»**. Να τυπωθεί το όνομα του μαθητή με την μεγαλύτερο μέσο όρο. Αν ο αριθμός των απουσιών του μαθητή είναι μεγαλύτερος από 114 απουσίες τότε να τυπωθεί το μήνυμα ότι μένει στην ίδια τάξη.

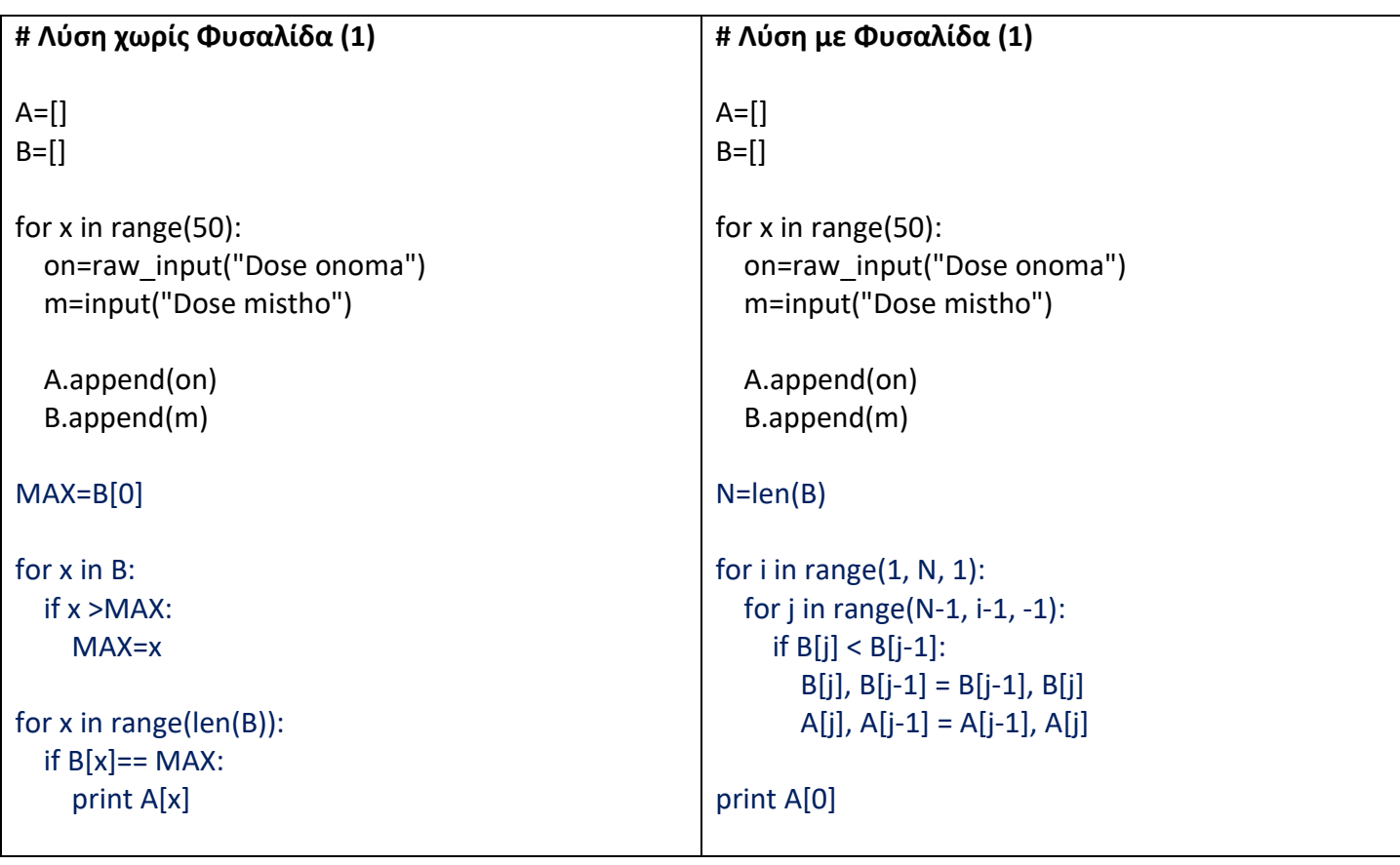

## **ΛΥΣΕΙΣ**

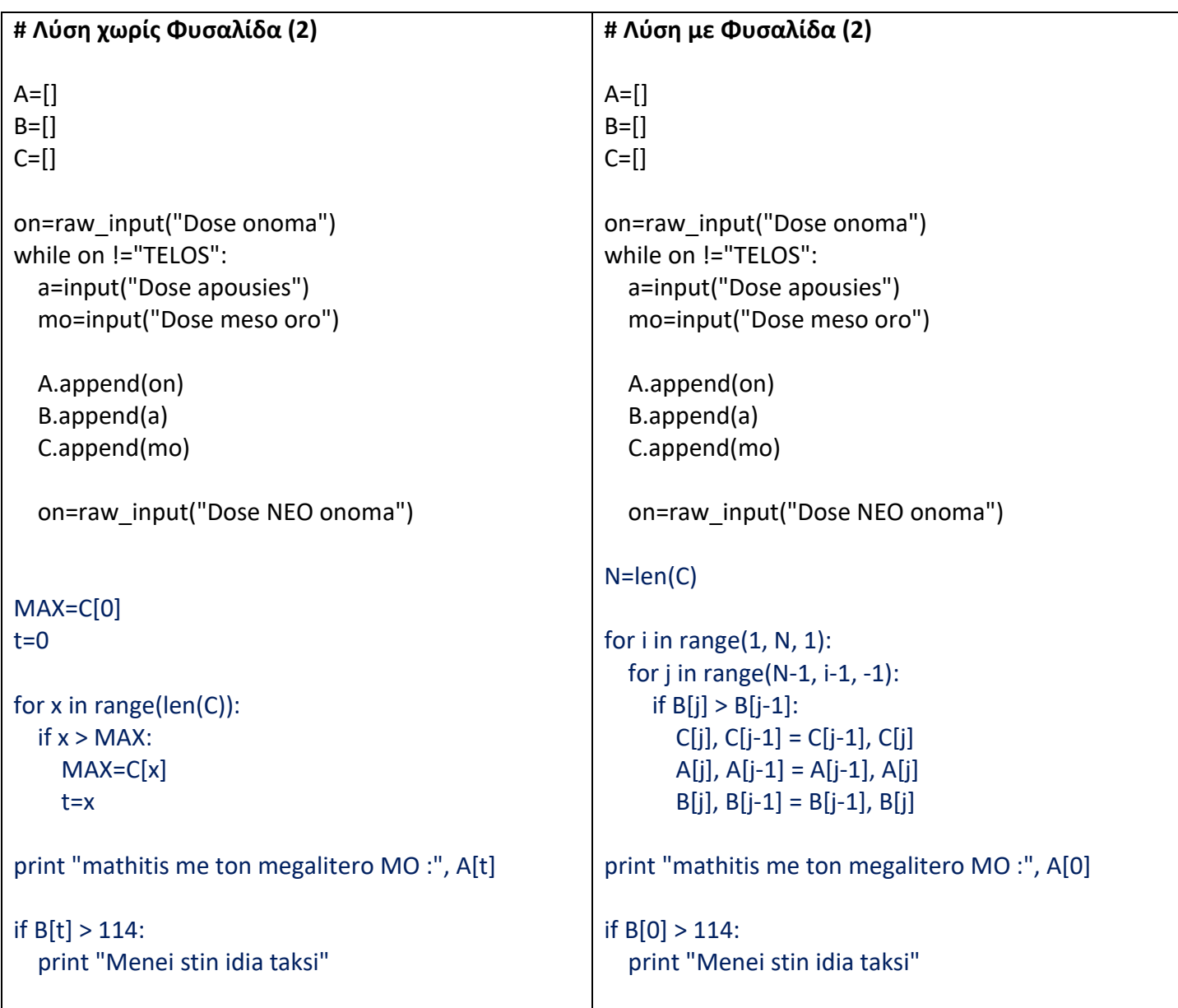